#### **CHAPITRE 2. ÉTAPES DU CALCUL DES POSSIBILITÉS FORESTIÈRES**

**2.1 Cartographie** 

La cartographie écoforestière est le point de départ du calcul des possibilités forestières. La carte CFET-BFEC contient l'ensemble de l'information relative aux peuplements forestiers et à la gestion du territoire. Cette carte comprend l'ensemble des entités territoriales du territoire d'analyse, incluant celles où la récolte de matière ligneuse est interdite ou impossible.

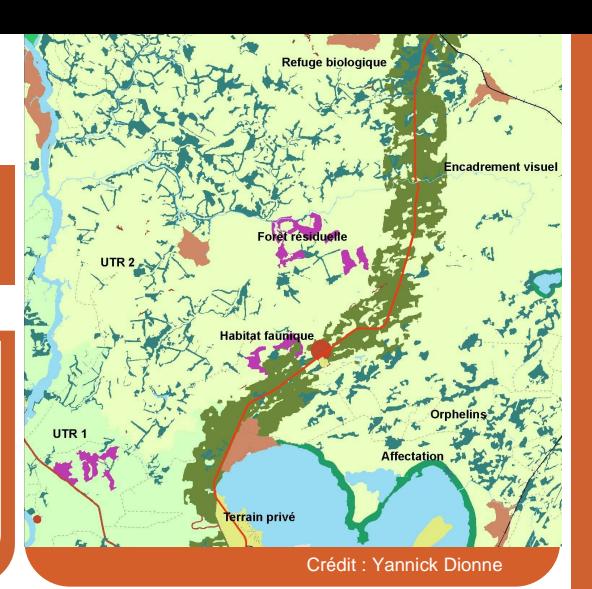

# **Description**

La carte produite par le Bureau du forestier en chef se nomme « CFET-BFEC ». Elle est une bonification du combiné forestier, écologique et territorial (CFET), produit par la Direction des inventaires forestiers (DIF) du ministère des Ressources naturelles. Elle comporte l'ensemble des données nécessaires pour réaliser le calcul des possibilités forestières, soit les caractéristiques des peuplements forestiers ainsi que la délimitation des différentes entités territoriales du territoire d'analyse. D'autres données liées à l'aménagement forestier, telles que les chemins, sont également incorporées à la carte.

## **Provenance des données**

Les données cartographiques utilisées pour le calcul des possibilités forestières pour la période 2013-2018 sont issues de deux programmes d'inventaire écoforestier décennal (figure 1). Pour environ 60 % du territoire, les données proviennent du troisième programme, dont la couverture photographique a été faite entre 1990 et 2000. Pour l'autre portion du territoire, les photographies ont été prises entre 2003 et 2006, dans le cadre du quatrième programme. Les perturbations naturelles survenues après la prise de photos ont été mises à jour jusqu'en 2010, à l'aide d'une carte produite par la DIF. Les perturbations anthropiques ont quant à elles été mises à jour jusqu'en 2007.

Afin d'actualiser les perturbations anthropiques survenues après la création de la carte CFET-BFEC, la première période du calcul des possibilités forestières sert à mettre à jour les volumes attribués de 2008 à 2013 ainsi que les travaux non commerciaux (plantation, éducation). L'actualisation ne tient pas compte de la répartition spatiale de la récolte réalisée.

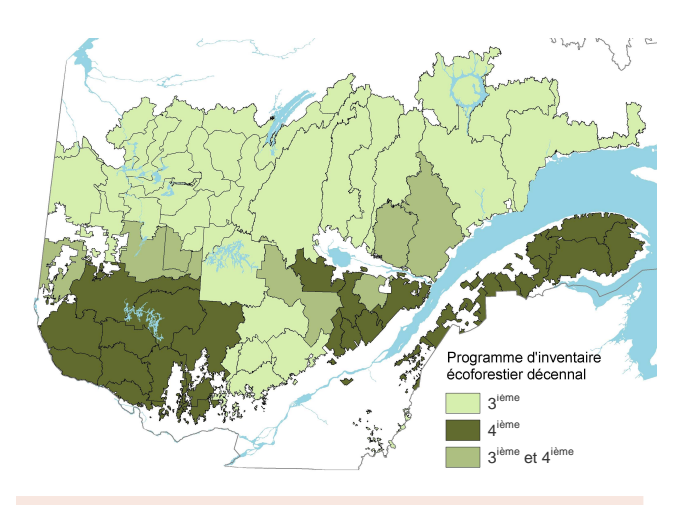

**Figure 1.** Programme d'inventaire écoforestier décennal disponible par unité d'aménagement.

## **Description des peuplements forestiers**

L'appellation cartographique des polygones écoforestiers productifs décrit les caractéristiques du peuplement (ex. : composition, hauteur, densité du couvert), les conditions biophysiques (ex. : dépôt de surface, drainage), la dynamique forestière (ex. : végétation potentielle) ainsi que l'historique des perturbations naturelles ou anthropiques (figure 2). Les autres catégories de polygone telles que les peuplements improductifs, les plans d'eau, les dénudés humides ou secs, sont aussi identifiés. Les polygones possédant la même appellation cartographique forment une strate cartographique.

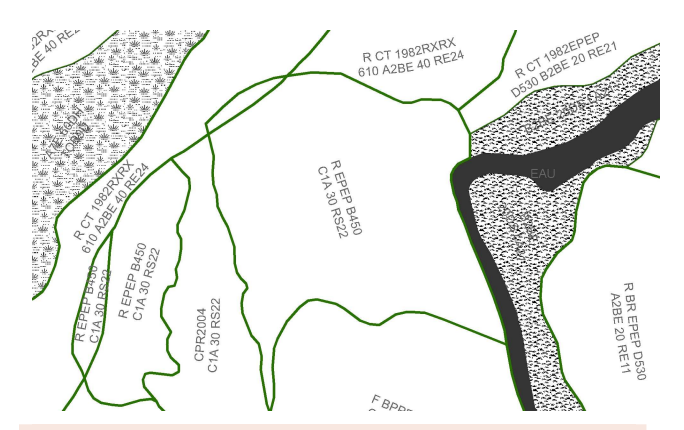

**Figure 2.** Exemple de carte montrant des appellations cartographiques qui décrivent les peuplements forestiers.

## **Identification des entités territoriales**

Les entités territoriales sont des superficies délimitées géographiquement : 1) certaines permettent de planifier des modalités particulières; 2) d'autres identifient une vocation particulière du territoire (encadré 1).

Le territoire d'analyse est l'unité pour laquelle est réalisé un calcul des possibilités forestières $^1$ . Il comprend toute la superficie incluse dans le périmètre d'une unité d'aménagement ainsi que les entités territoriales soustraites au calcul, c'est-à-dire celles où la récolte de matière ligneuse est interdite ou impossible (figure 3). Cette caractéristique permet le suivi d'indicateurs forestiers sur l'ensemble ou des portions du territoire d'analyse. Par exemple, les aires protégées contribuent à l'analyse de la structure d'âge des forêts<sup>2</sup>.

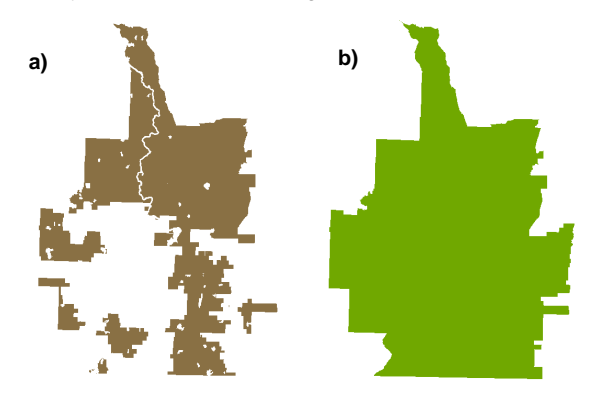

**Figure 3.** Exemples d'une carte montrant les superficies a) de l'unité d'aménagement et b) du territoire d'analyse, qui inclut toutes les entités territoriales.

#### **Encadré 1. Description des principales entités territoriales**

- **Mode de gestion :** catégorie qui décrit l'usage du territoire d'analyse (ex. : unité d'aménagement, aire protégée).
- **Unité d'aménagement :** Unité de territoire qui sert de base à la planification des interventions en milieu forestier.
- **Affectation :** catégorie qui décrit l'usage sur le territoire compris sur l'unité d'aménagement.
- **Unité territoriale de référence (UTR) :** subdivision du territoire utilisée pour la gestion des interventions et le maintien du couvert forestier (maximum de 500 km<sup>2</sup>).
- **Compartiment d'organisation spatiale (COS) :** subdivision du territoire utilisée pour la planification de l'organisation spatiale des forêts dans la pessière à mousses (30 à  $250 \text{ km}^2$ ).
- **Encadrement visuel :** partie de paysage déterminée en fonction de la topographie, qui est visible à partir d'une structure ou d'un site d'intérêt.
- **Bassin versant :** subdivision du territoire fondée sur le réseau hydrographique et pour lesquelles des préoccupations pour la qualité du milieu aquatique sont identifiées.
- **Harmonisation :** territoire où les activités d'aménagement doivent être conformes aux ententes d'harmonisation des usages convenues avec les différents intervenants locaux.
- **Aménagement faunique :** territoire aménagé pour le maintien d'un habitat de qualité pour une espèce faunique (cerf de Virginie, caribou forestier).
- **Territoire faunique structuré :** Territoires délimités aux fins de conservation et de mise en valeur de la faune (réserves fauniques, les zecs et les pourvoiries à droits exclusifs).
- **Contraintes contenues dans la carte écoforestière :** dénudés sec ou humide, pente abrupte, sommet, etc.
- Forêt morcelée : les peuplements enclavés<sup>3</sup>, orphelins<sup>4</sup>, résiduels de coupe mosaïque<sup>5</sup> et les îles.

Enfin, l'ensemble des entités territoriales attribuées à une même superficie peut être identifié dans la carte, ce qui assure une meilleure prise en compte des différentes vocations du territoire (figure 4).

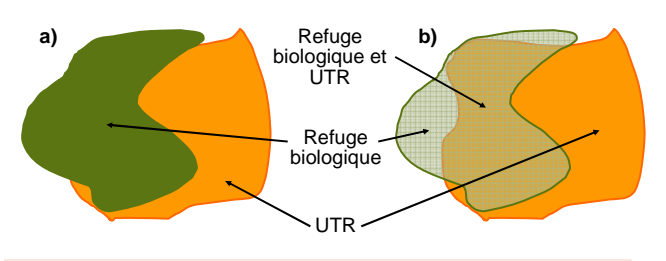

**Figure 4.** Exemple d'entités territoriales a) mutuellement exclusives, b) comparé à la carte CFET-BFEC où les entités territoriales se superposent.

44

 $\overline{a}$ 

<sup>1</sup> La forêt commerciale publique québécoise est divisée en 71 territoires d'analyse.

<sup>2</sup> Se référer à l'intégration au calcul des objectifs d'aménagement dans les différents fascicules du chapitre 4.

 $\overline{a}$ 3 Peuplements productifs entourés d'une combinaison d'éléments physiques (ex. : pentes abruptes) non disponibles à la coupe.

<sup>4</sup> Peuplements productifs entourés d'une combinaison d'éléments physiques (ex. : peuplements de moins de 7 m de hauteur) temporairement non disponibles à la coupe (minimum 25 ha en forêt feuillue et 50 ha ailleurs ou d'une largeur moyenne de 200 m).

<sup>5</sup> Peuplements productifs identifiés comme tel par les bénéficiaires de contrat d'approvisionnement et d'aménagement forestier (CAAF) lors d'une coupe en mosaïque, temporairement non disponibles à la coupe.

### **Les superficies incluses au calcul**

Les superficies incluses au calcul des possibilités forestières sont les peuplements forestiers productifs compris sur le territoire de la forêt commerciale publique. Parmi ces superficies, certaines entités territoriales doivent être aménagées de façon à atteindre des objectifs d'aménagement particuliers, autres que la production de matière ligneuse. Ces entités sont, entre autres, les affectations fauniques (ex. : aire de confinement du cerf de Virginie, aire de fréquentation du caribou) et les territoires soumis à des mesures d'harmonisation (encadré 1). L'identification de ces entités dans l'« avis de compartimentage » permet d'y adapter des scénarios sylvicoles particuliers.

### **Les superficies exclues du calcul**

Les superficies du territoire d'analyse qui sont exclues du calcul des possibilités forestières sont identifiées de deux façons dans la cartographie. D'une part, elles sont identifiées par des modes de gestion qui excluent toute récolte, tels que les réserves forestières, les aires protégées. D'autre part, pour le mode de gestion « unité d'aménagement », les superficies exclues du calcul sont identifiées par le code d'impact<sup>6</sup> « aucune activité d'aménagement permise ».

Ces superficies sont :

• certaines affectations territoriales (ex. : site récréotouristique, infrastructure d'utilité publique); les polygones où des contraintes à l'exploitation forestière sont identifiées dans la carte écoforestière (ex. : pessière noire à cladonie, pente abrupte, sommet);

- les milieux improductifs (ex. : dénudé sec);
- les peuplements enclavés et les îles de moins de 250 ha (types de forêts morcelées);
- certaines lisières boisées (ex. : autour des réserves écologiques, des habitats fauniques).

# **Autres éléments liés à l'aménagement**

Aux fins du calcul des possibilités forestières, les chemins<sup>7</sup> et leur emprise, les pertes de superficies productives<sup>8</sup>, les écotones et les bandes riveraines ne sont pas cartographiés. Leurs effets sur la superficie forestière productive sont indirectement intégrés à la carte. Pour ce faire, la superficie du polygone est modifiée en appliquant un pourcentage de réduction, proportionnellement à la superficie touchée.

La carte peut également identifier des polygones non disponibles à la récolte pour un certain nombre de périodes à l'aide de l'outil de modélisation nommé « verrou ». Le nombre de périodes (1 période = 5 années) est déterminé en fonction du temps nécessaire pour rencontrer certains paramètres. Par exemple, un peuplement orphelin sera verrouillé jusqu'à ce que la régénération dans les polygones adjacents atteigne une hauteur moyenne de trois mètres.

 $\overline{a}$ 

Commission Departual Departual Departual Commission Commission Commission Commission Commission Commission Commission Commission Commission Commission Commission Commission Commission Commission Commission Commission Commi **Rédaction :** Julie Poulin, biol., M.Sc. **Collaboration :** David Baril, ing.f. (BFEC) et Richard Tremblay, tech.f. (BFEC). **Révision :** Yannick Dionne, tech.f. (BFEC), Jérôme Garet, ing.f., M. Sc. (BFEC), Danielle Leblanc, ing.f. (BFEC), Geneviève Lejeune, ing.f. (BFEC) et Maxime Renaud, ing.f., M.Sc. (BFEC).

**Référence à citer :** Poulin, J. 2013. Cartographie. Fascicule 2.1. Dans Bureau du forestier en chef. Manuel de détermination des possibilités forestières 2013-2018. Gouvernement du Québec, Roberval, Qc, pp. 43-45.

6 Le code d'impact est un outil utilisé pour identifier les activités d'aménagement permises ou interdites sur l'entité territoriale.

 $\overline{a}$ 7 Les chemins ont été mis à jour jusqu'en 2005-2006.

<sup>8</sup> Superficies où il y a eu du prélèvement de matériaux pour construire des chemins, de l'empilement de bois ou de la mise en andains de débris ligneux.